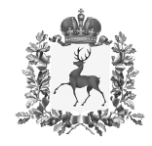

## **Министерство градостроительнойдеятельности и развития агломераций Нижегородской области**

## П Р И К А З

 $\Gamma$ 

\_\_\_\_\_\_\_\_\_\_\_\_\_\_\_\_\_\_ №\_\_\_\_\_\_\_\_\_\_\_\_\_\_\_\_ 2 июня 2020 г. 07-01-06/77

г. Нижний Новгород

**О внесении изменений в приказ департамента градостроительной деятельности и развития агломераций Нижегородской области от 5 февраля 2020 г. № 07-01-06/11**

В соответствии со статьей 8 <sup>2</sup> Градостроительного кодекса Российской Федерации, Положением о министерстве градостроительной деятельности и развития агломераций Нижегородской области, утвержденным постановлением Правительства Нижегородской области от 16 апреля 2020 г. № 308, и в связи с допущенной технической ошибкой

приказываю:

1. Внести изменения в приказ департамента градостроительной деятельности и развития агломераций Нижегородской области от 5 февраля 2020 г. № 07-01-06/11 «Об утверждении изменений в Правила землепользования и застройки города Нижнего Новгорода, утвержденные приказом департамента градостроительной деятельности и развития агломерации Нижегородской области от 30 марта 2018 г. № 07-01-06/22», заменив в пункте 1.1.2. слова «Часть 5.2 изложить в следующей редакции:» словами «Дополнить частью 5.2:».

2. Министерству градостроительной деятельности и развития агломераций Нижегородской области:

2.1. Направить настоящий приказ главе города Нижнего Новгорода для его опубликования и размещения на официальном сайте администрации города Нижнего Новгорода в информационно-телекоммуникационной сети "Интернет".

2.2. Разместить настоящий приказ на официальном сайте министерства градостроительной деятельности и развития агломераций Нижегородской области в информационно-телекоммуникационной сети "Интернет".

6. Настоящий приказ вступает в силу со дня его подписания.

Подлинник электронного документа, подписанного ЭП, хранится в системе электронного документооборота

Министр М.В. Ракова (Сведения о сертификате эпример, 1999). М.В. Ракова

Сертификат: 372BD23E4703BB6F491FDC6CB844045880891288 Кому выдан: Ракова Марина Владимировна Действителен: с 21.05.2020 до 21.08.2021